# Mediasite Player

The Mediasite Player allows you to watch live or on-demand rich media presentations through your favorite web browser. Watching a presentation using the Mediasite Player is virtually the same as being in the room with the presenter. Keeping pace with the presentation is easy because video, audio and visual aides are synchronized in real time as the presenter speaks.

Presentations start automatically when you open the Mediasite Player. If the presentation is live you can join before it begins or after it has started. The Mediasite Player includes separate controls to navigate and adjust the video and slide show portions of a presentation based on your preferences. You can also interact with the presenter through polls and Q&A.

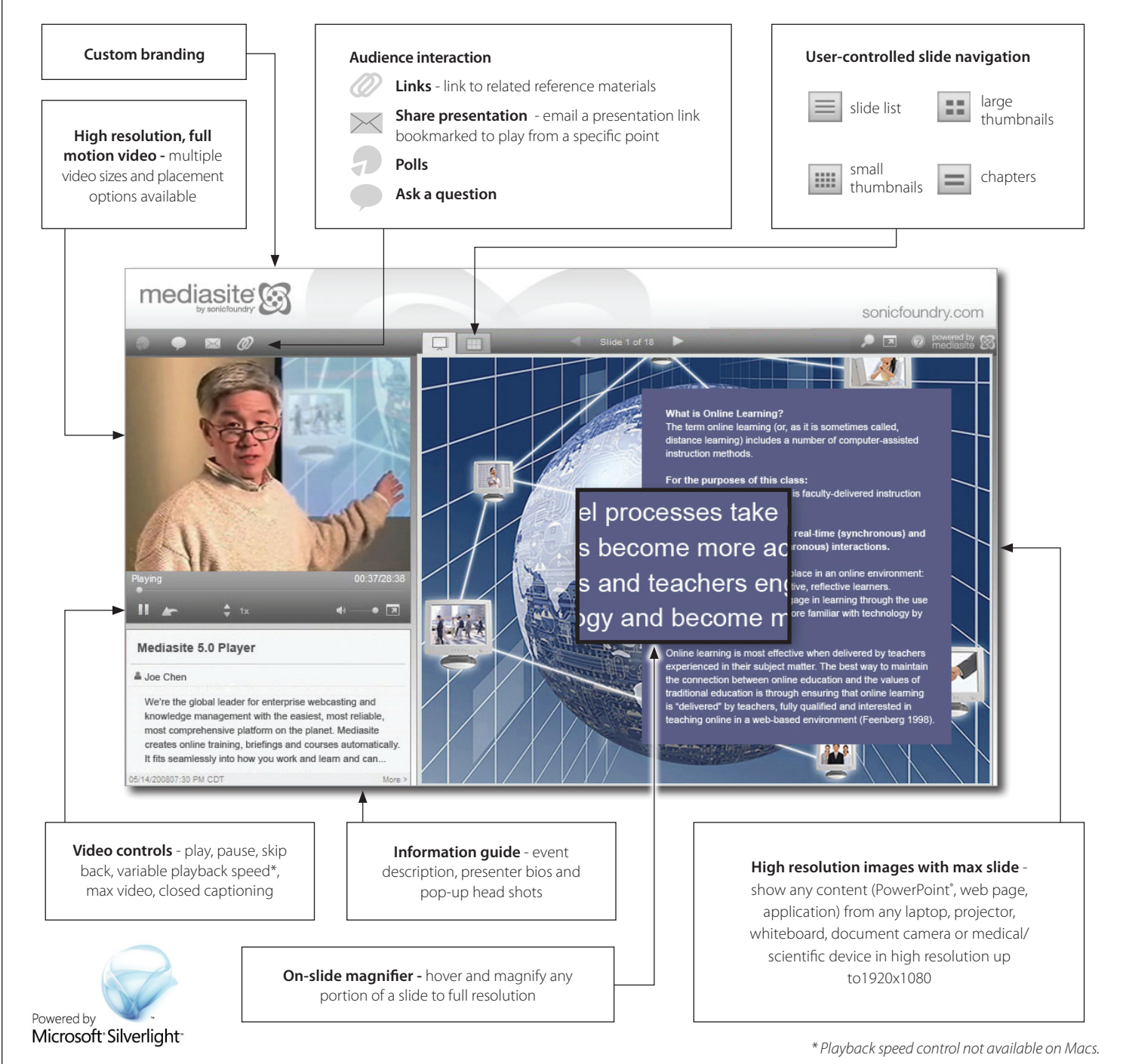

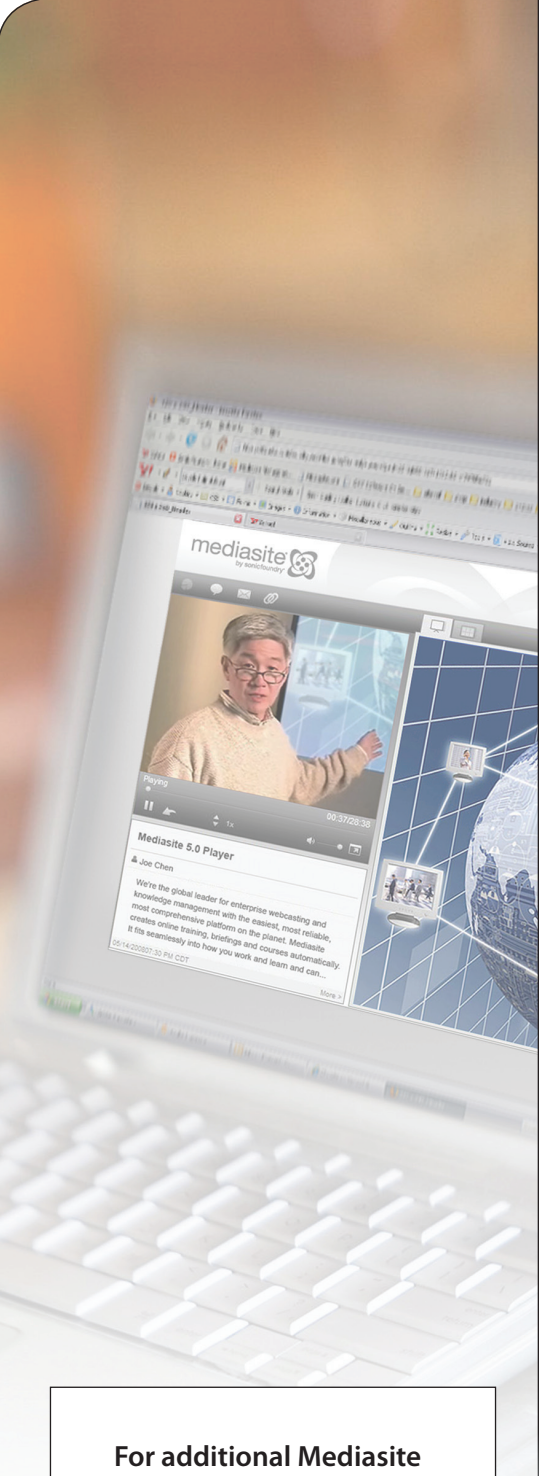

**technical assistance, please call Sonic Foundry Technical Services at (toll free) 877.783.7987 option 2 or at 608.443.1600 option 2.**

# Mediasite Player requirements

For the best presentation viewing experience, Sonic Foundry recommends the following:

## • **For Windows**

- Microsoft® Windows XP, Windows 2003 or Windows Vista
- Internet Explorer 6.0 SP1 or later, Firefox® 2.0 or later, or Google™ Chrome 1.0
- Windows Media® Player 9.0 or later
- Broadband Internet connection (256Kbps or more)

#### • **For Macs**

- Mac OS X 10.4.8 or later
- Safari™ 2.0.4 or later or Firefox 2.0 or later
- Microsoft Silverlight 1.0 or later\*

*\*If Mediasite does not detect Silverlight on your Mac when viewing a presentation, you will be automatically prompted to install the plug-in. Silverlight only needs to be installed once and will then be available for watching any future Mediasite presentations.*

### • **For Linux**

- SUSE Linux Enterprise Desktop 10, openSUSE 11.0 or later, Ubuntu 8.04, or Fedora Core 9
- Firefox 2.0 or 3.0 depending on Linux operating system
- Moonlight™ 1.0
- Microsoft Media Pack for Moonlight
- Broadband Internet connection (256Kbps or more)

©2009 Sonic Foundry, Inc. All rights reserved. Sonic Foundry and the Sonic Foundry logo are registered trademarks of Sonic Foundry, Inc. Mediasite and the Mediasite logo are registered trademarks of Sonic Foundry, Inc. All other trademarks are the property of their respective owners.

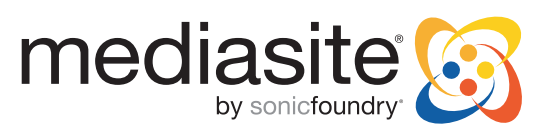

2/2009 877.783.7987 | getinfo@sonicfoundry.com | sonicfoundry.com